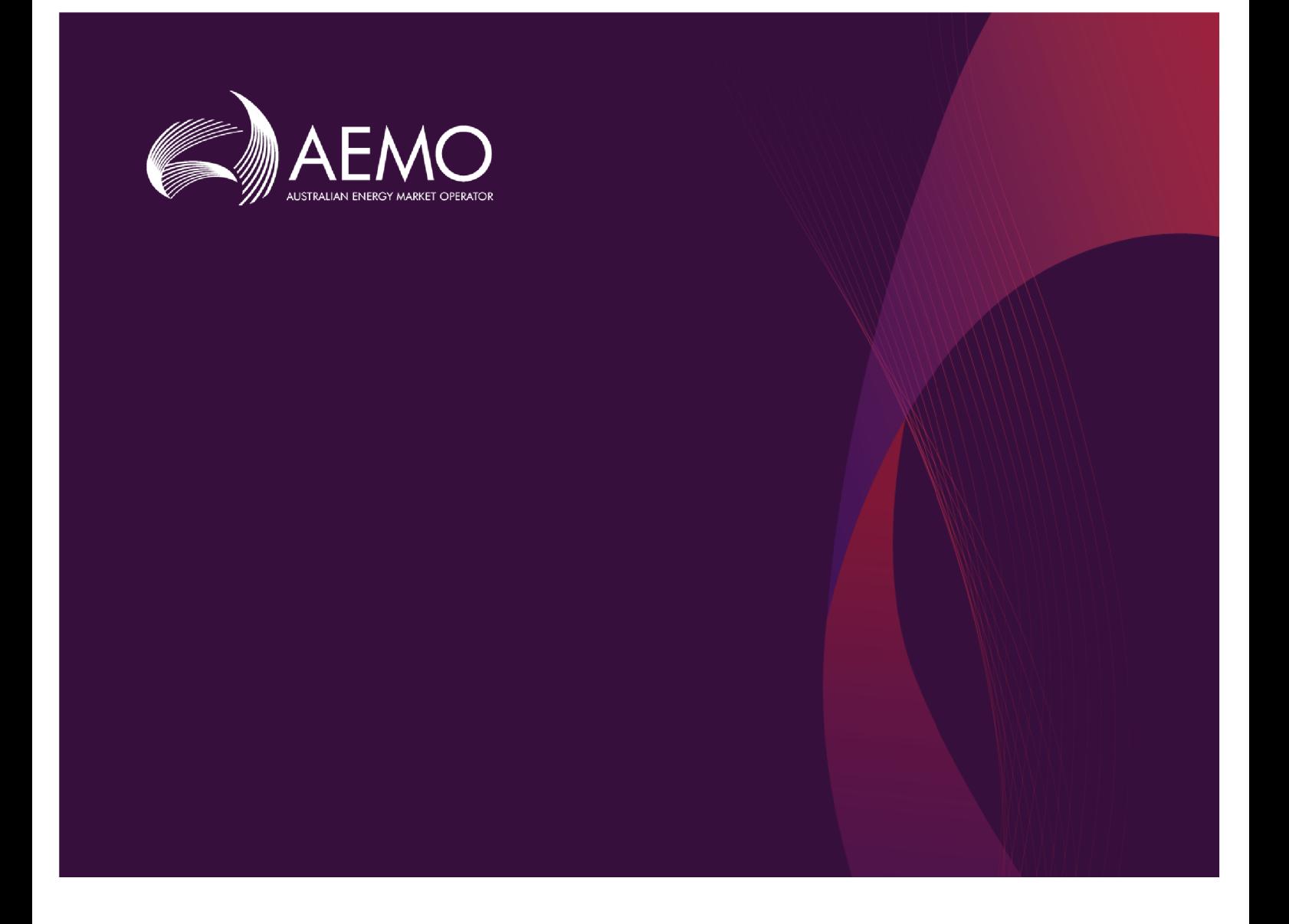

### Connecting to AEMO's Systems

Version 3.01 April 2021

Explains the IT interfaces available for participants and how to connect to them

## Important Notice

#### <span id="page-1-0"></span>PURPOSE

This Connecting to AEMO's Systems (Guide), prepared by AEMO, provides guidance for Market Systems under the National Gas and Electricity (Rules).

#### NO RELIANCE OR WARRANTY

This document does not constitute legal or business advice, and should not be relied on as a substitute for obtaining detailed advice about the National Gas or Electricity Law, the Rules or any other applicable laws, procedures or policies. While AEMO has made every effort to ensure the quality of the information in this Guide, neither AEMO, nor any of its employees, agents and consultants make any representation or warranty as to the accuracy, reliability, completeness, currency or suitability for particular purposes of that information.

#### LIMITATION OF LIABILITY

To the maximum extent permitted by law, AEMO and its advisers, consultants and other contributors to this Guide (or their respective associated companies, businesses, partners, directors, officers or employees) are not liable (whether by reason of negligence or otherwise) for any errors, omissions, defects or misrepresentations in this document, or for any loss or damage suffered by persons who use or rely on the information in it.

#### TRADEMARK NOTICES

Microsoft is a trademark of Microsoft Corporation in the United States and/or other countries. Oracle and Java are registered trademarks of Sun Microsystems, Inc. in the U.S. and other countries. © 2015 Google Inc, used with permission. Google and the Google logo are registered trademarks of Google Inc postmanlabs/postman is licensed under the Apache License 2.0 YAML: Copyright © 2001-2009 Oren Ben-Kiki, Clark Evans, Ingy döt Net Copyright (c) 2002 JSON.org. Postman is a trademark of Postman Inc

#### **DISTRIBUTION**

Available to the public.

#### DOCUMENT IDENTIFICATION

Business custodian: none IT custodian: Jerome Declerc Prepared by: Technology, Technical Writers

#### VERSION HISTORY

Version 3.01 Updated for APIs. Last update: Friday, 9 April 2021 5:08 PM

#### DOCUMENTS MADE OBSOLETE

The release of this document changes any previous versions of Connecting to AEMO's Systems, .

© 2021 Australian Energy Market Operator Limited. Last modified: Friday, 9 April 2021.

The material in this publication may be used in accordance with the Privacy and Legal [Notices](https://aemo.com.au/privacy-and-legal-notices) on AEMO's website.

## **Contents**

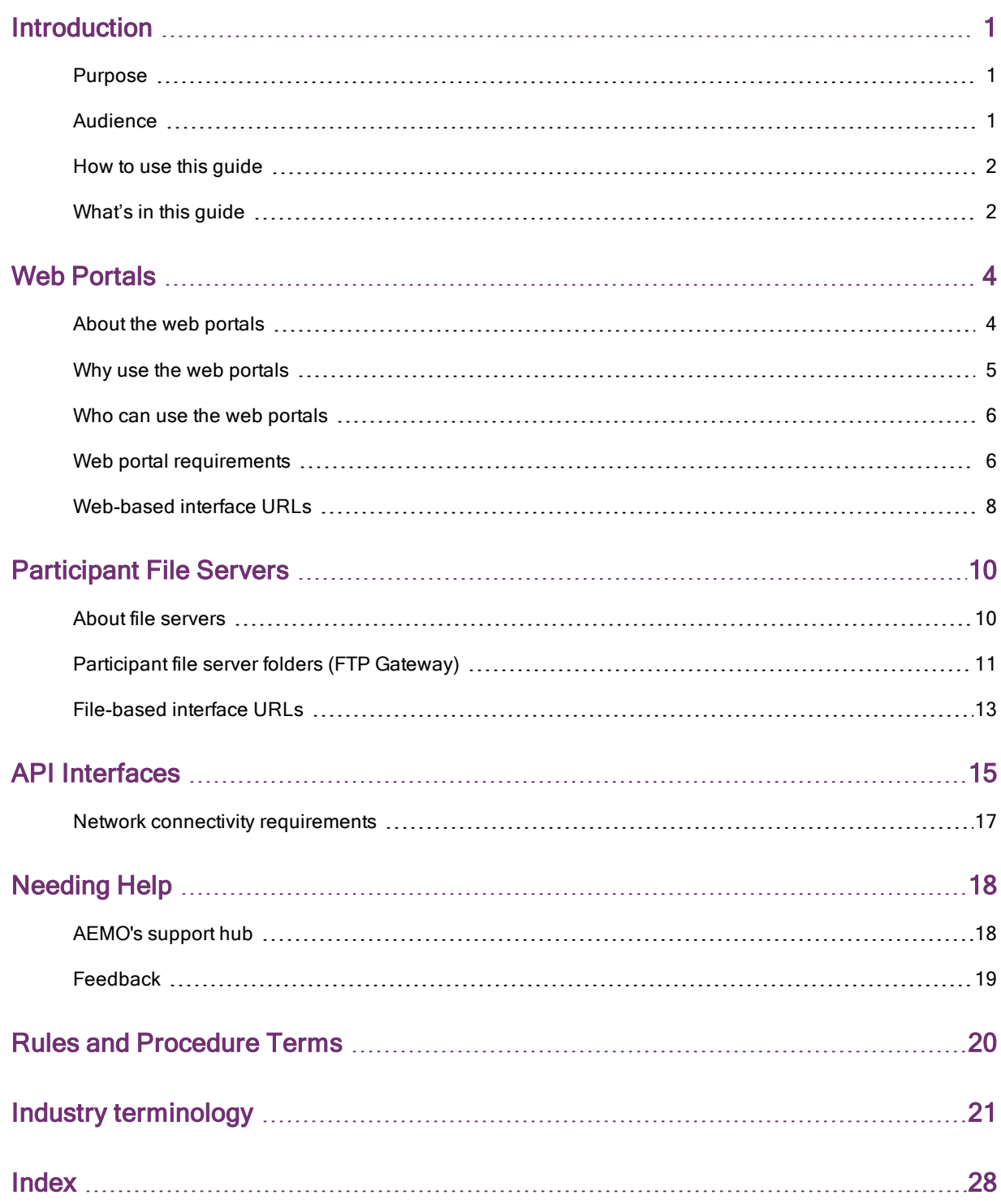

© 2021 Australian Energy Market Operator Limited. Last modified: Friday, 9 April 2021.

The material in this publication may be used in accordance with the Privacy and Legal [Notices](https://aemo.com.au/privacy-and-legal-notices) on AEMO's website.

## <span id="page-3-0"></span>Introduction

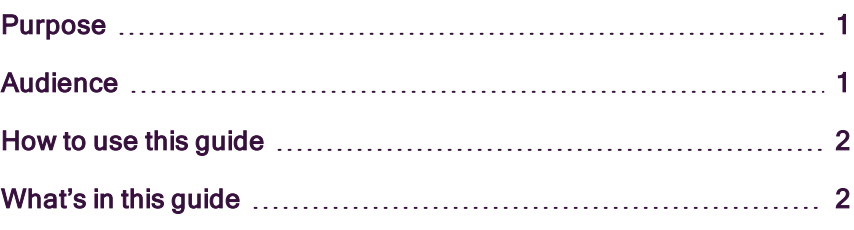

## <span id="page-3-1"></span>**Purpose**

Provides instructions for using the Settlements Residue Auction (SRA) interface in the Markets Portal.

## <span id="page-3-2"></span>Audience

For participants registering with AEMO, to help you understand your requirements, please read this guide before and while completing your registration application.

This document is relevant to:

- Interested parties considering registration with AEMO.
- Interested parties requiring an overview of AEMO's participant IT systems.
- New registrants applying for registration with AEMO.
- New registrants and existing participants setting up interfaces to AEMO's IT systems.
- Participants requiring an understanding of the applications AEMO provides.
- Implementers and maintainers of interfaces to AEMO's systems.

### <span id="page-4-0"></span>How to use this guide

- This help is written in plain language for easy reading.
- Where there is a discrepancy between the Rules and information or a term in this document, the Rules take precedence.
- Where there is a discrepancy between the relevant Procedures and information or a term in this document, the Procedures take precedence.
- The references listed throughout this document are primary resources and take precedence over this document.
- Text in this format indicates a resource on AEMO's website.
- Text in this format indicates a hyperlink.
- Text in this format is an action to complete in the Markets Portal interface.
- Glossary and Rules terms are capitalised and have the meanings listed against them in the Rules and [Procedure](#page-22-0) Terms on page 20 and [Industry](#page-23-0) [terminology](#page-23-0) on page 21.
- The numbers on the example screenshots throughout this quide refer to the numbered explanations in the topic.
- Diagrams and screenshots are provided as examples. In case of ambiguity between a diagram and the text, the text prevails.
- References to time are Australian Eastern Standard time (AEST) unless otherwise specified.
- References to currency are to Australian dollars.

## <span id="page-4-1"></span>What's in this guide

Web [Portals](#page-6-0) on page 4 explains AEMO's secure data network connection and answers questions such as: network options, participant entitlements, and how to change your existing MarketNet connection.

[Participant](#page-12-0) File Servers on page 10 explains how to share wholesale data with another participant ID and where to obtain market data.

- <span id="page-5-0"></span>API [Interfaces](#page-17-0) on page 15 explains Registered Participants user rights management (URM) for participants, security, and password requirements.
- Needing Help on page 1 provides information about AEMO communications, how to request assistance for IT related issues, and a list of references mentioned throughout this guide.
- Rules Terms on page 1 explains the capitalised Rules terms used throughout this guide.

## <span id="page-6-0"></span>Web Portals

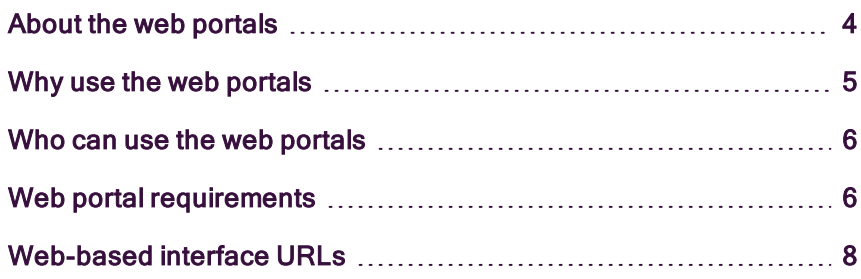

### <span id="page-6-1"></span>About the web portals

The web portals are the access point for AEMO's retail and wholesale web-based applications, providing a secure interface for authorised users to interact. The web portals are the most cost effective option, suitable for use by small operators, in place of setting up Data Interchange (DI) or MSATS Participant Batcher software.

The web portals gives you a clear indication of the environment you are working in by providing a different background colour for the pre-production banner.

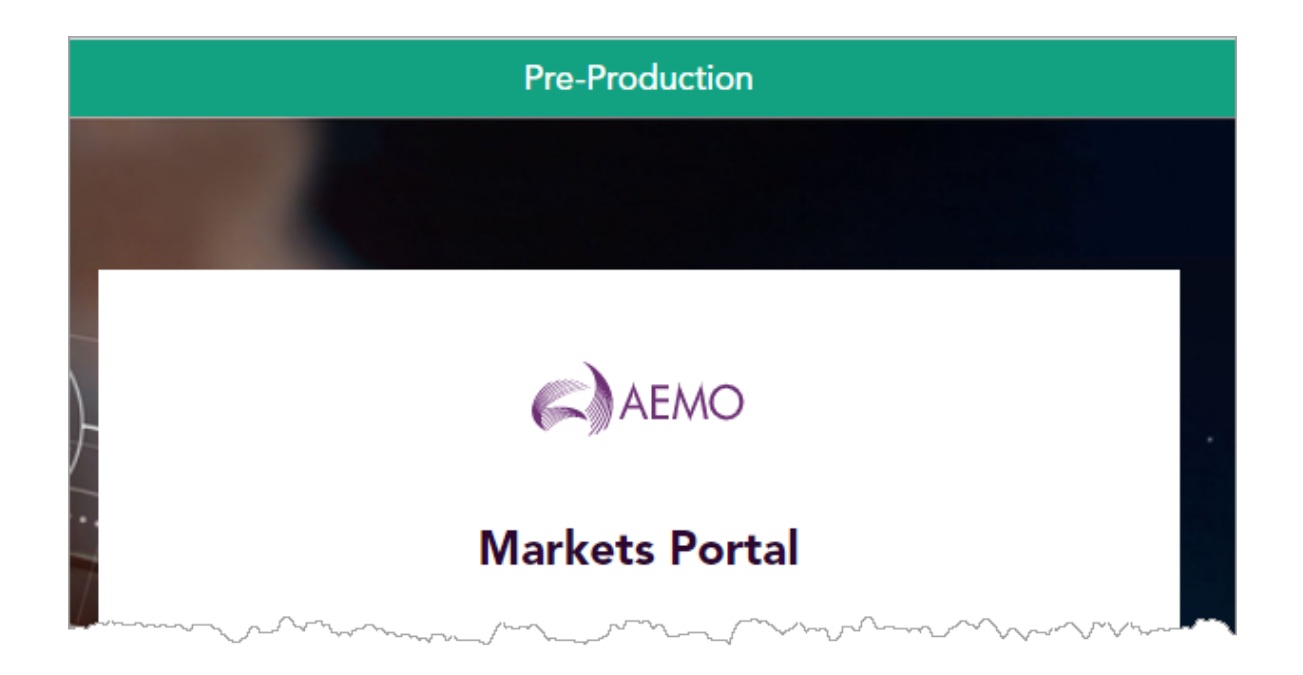

### <span id="page-7-0"></span>Why use the web portals

The web portals cut participants' cost and client side footprint by:

- Reducing the requirement for participants to maintain an IT infrastructure at their site.
- Allowing participant business user access 24 hours a day, 7 days per week for 365 days per year—wherever a connection to MarketNet is available.
- Being fully maintained and supported by AEMO.
- Being available to all participants at no additional cost.
- Providing a secure web interface with user access rights managed by participants.
- Allowing the use of multiple participant IDs using the set participant function, see User Rights Management (URM).
- Being easy to learn with guides available for each web applicationrequiring less staff training.
- Providing a consistent look and feel across each web application.

## <span id="page-8-0"></span>Who can use the web portals

A MarketNet connection is required to access the web portals. If your company is a registered participant, you probably already have access.

Your company's participant administrator (PA) can advise what access you have. An initial PA is set up by AEMO as part of participant onboarding, if you don't know who it is, AEMO's support hub can advise you.

Your company's PA also provides your company's participant users with their access rights to AEMO's IT systems.

## <span id="page-8-1"></span>Web portal **requirements**

For more information, see Setting up your IT Systems and Security chapters in the Guide to Electricity Information Systems.

The web portals are accessed using a web browser and require:

• The website address where the application is located on AEMO's network. See [Web-based](#page-10-0) interface URLs on page 8.

To access the Markets Portal, AEMO recommends the following web browsers:

 $\bullet$ 

The capacity auction runs on both Windows and Unixlike operating systems.

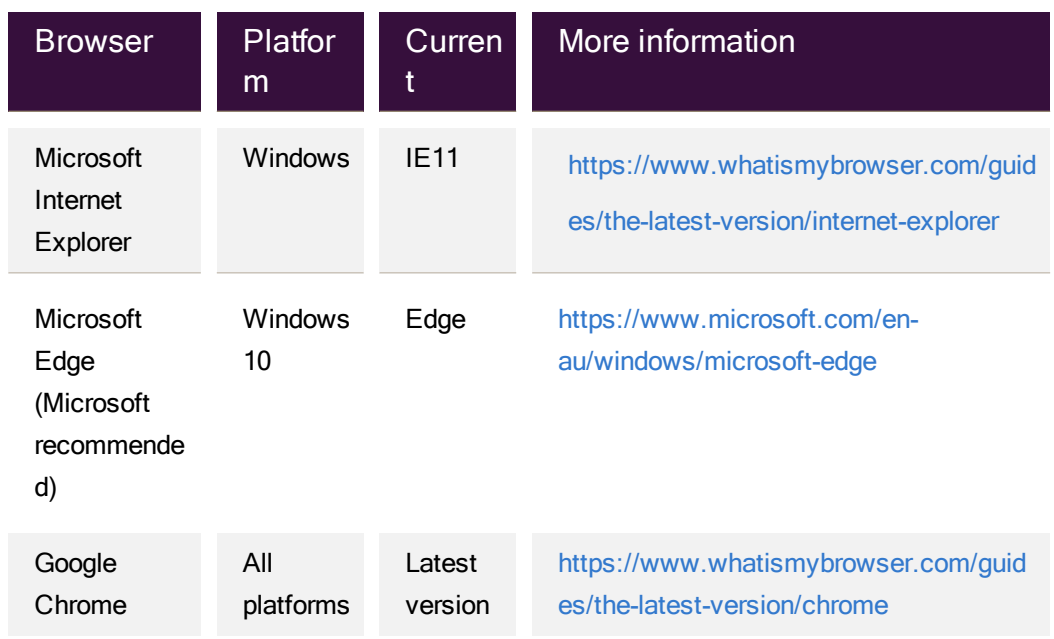

- Access to MarketNet; if your company is a registered participant, you probably already have access because it is set up during participant onboarding. For more details, see Data network connection (MarketNet) in the Guide to Electricity Information Systems.
- A user ID and password provided by your company's participant administrator (PA) who controls access to AEMO's web portals. For more details, see User Rights Management (URM) in the Guide to Electricity Information Systems.

## <span id="page-10-0"></span>Web-based interface URLs

AEMO's web portals run on Windows and Unix-like operating systems.

#### Table 1 [below](#page-10-1) lists the URLs for electricity market

<span id="page-10-1"></span>IT systems.

Table 1 AEMO web-based URLs

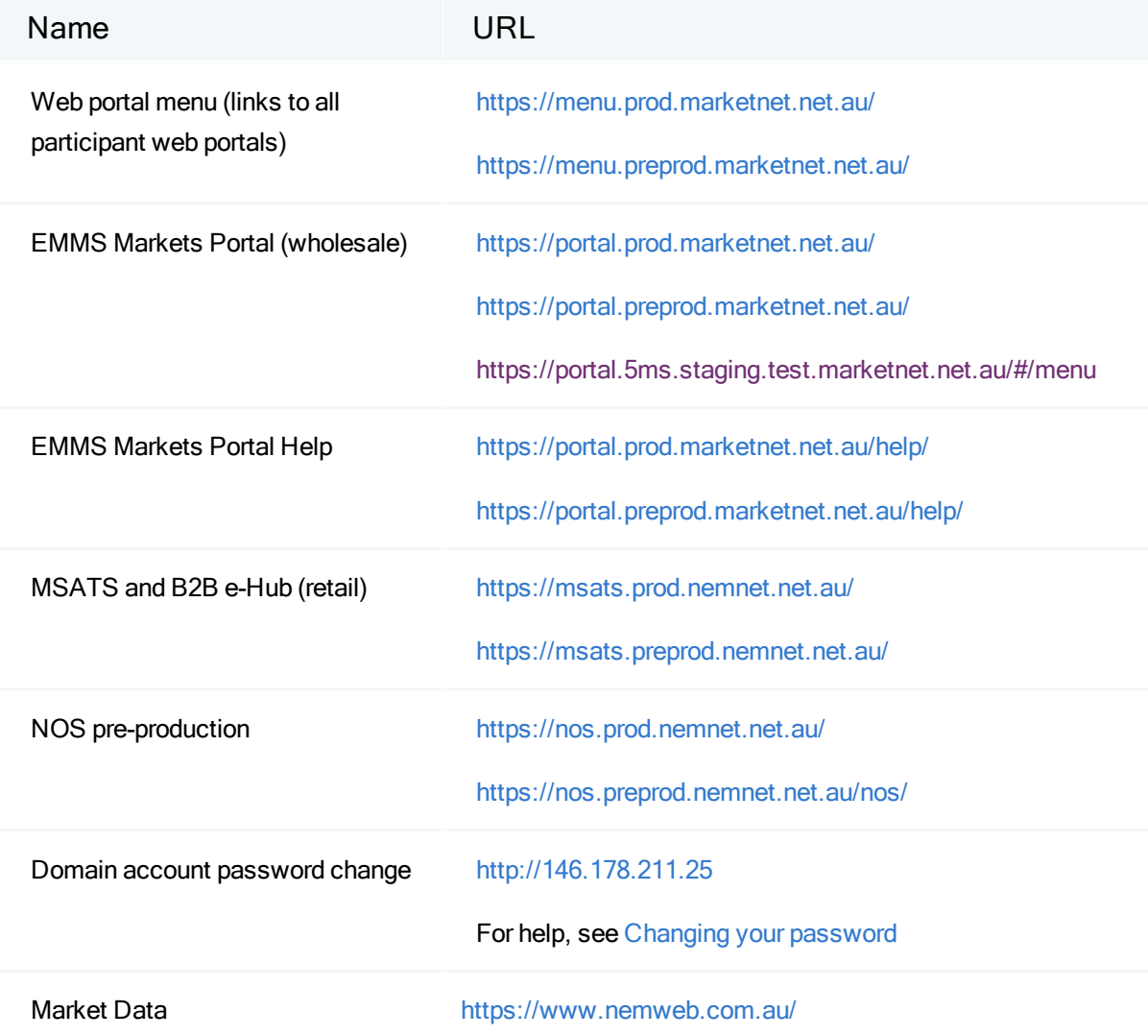

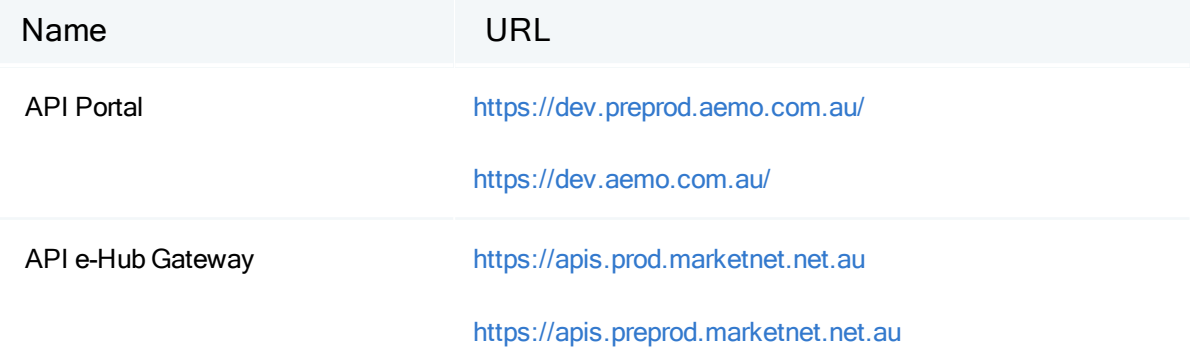

## <span id="page-12-0"></span>Participant File Servers

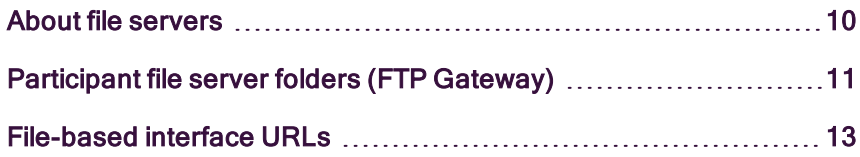

### <span id="page-12-1"></span>About file servers

AEMO's MarketNet provides access to folders for batch file transfer between AEMO and participant IDs.

Each energy market system has a file server, and each has production (live data) and pre-production (test data) folders. Each participant ID has secure read-write access to their own set of folders, plus read-only access to commonly-shared folders that contain public data.

The private folders are for secure transfer of data between the participant ID systems and AEMO (such as bidding and settlement invoices). For the IP addresses, see [File-based](#page-15-0) interface URLs on page 13.

Participants require the file interface for:

- Receiving dispatch data.
- Participants needing an on-going data feed of 5-minute public data, such as, traders.

## <span id="page-13-0"></span>Participant file server folders (FTP Gateway)

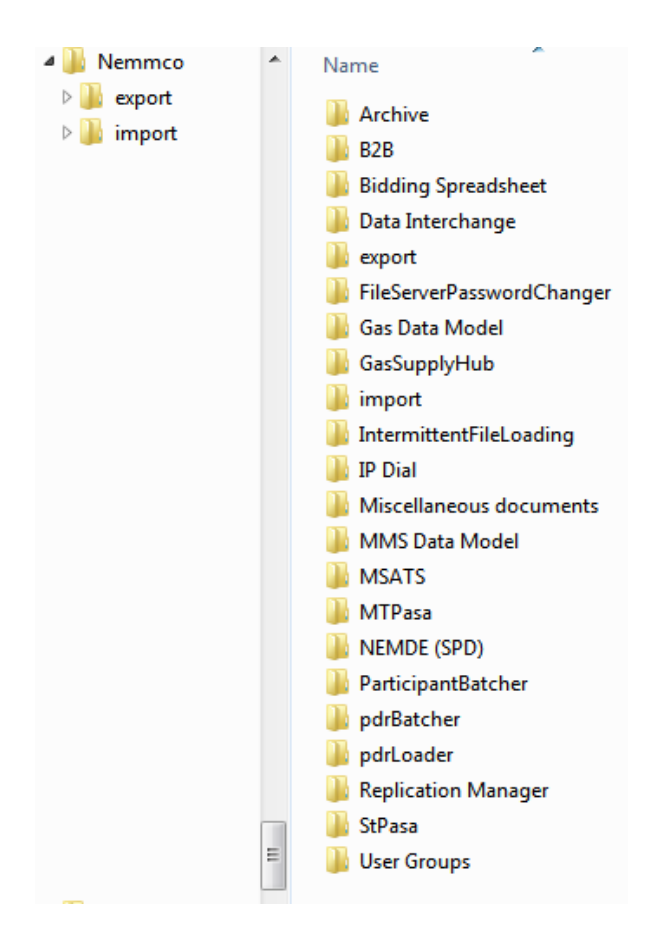

Each participant ID set of folders has at least two subfolders, \import and \export, with naming relative to the participant ID. Further subfolders are for specific subsystems.

### <span id="page-14-3"></span>Simplest access method

The simplest method to access participant ID folders is to use an FTP client capable of using passive FTP to put and get files. This is only practical for small amounts of files and requires the participant ID user to know the login and password for direct access to the participant file server.

For small operators AEMO recommends using the web portal interfaces to retrieve and upload files. See Web [Portals](#page-6-0) on page 4.

### <span id="page-14-1"></span>Recommended method for large amounts of data

<span id="page-14-0"></span>The recommended method for accessing the secure folders and replicating large amounts of data between AEMO's systems and a participant's DBMS conforming to the Electricity or Gas Data Models is to use a batcher program such as Data Interchange (DI). See [Figure](#page-15-1) 1 on the next page.

<span id="page-14-2"></span>Setting up Data Interchange requires planning and good IT skills, including: networking, database management, batch file management, and disaster recovery. For more details, see Guide to Data Interchange.

#### <span id="page-15-1"></span>Figure 1 Standard DI setup

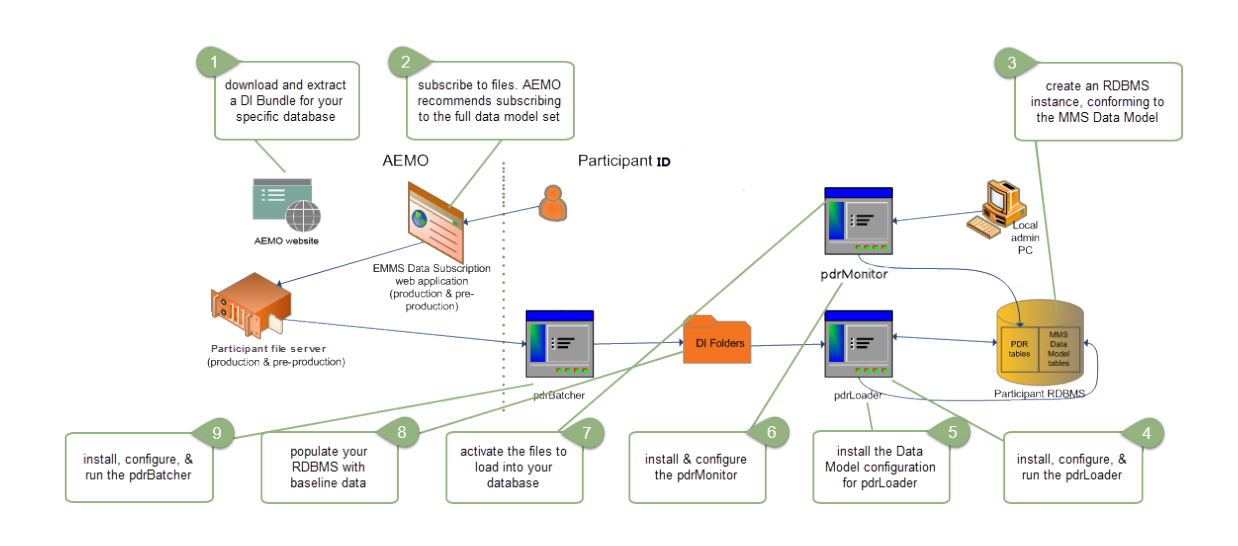

## <span id="page-15-0"></span>File-based interface URLs

<span id="page-15-2"></span>Table 2 File-based interface addresses

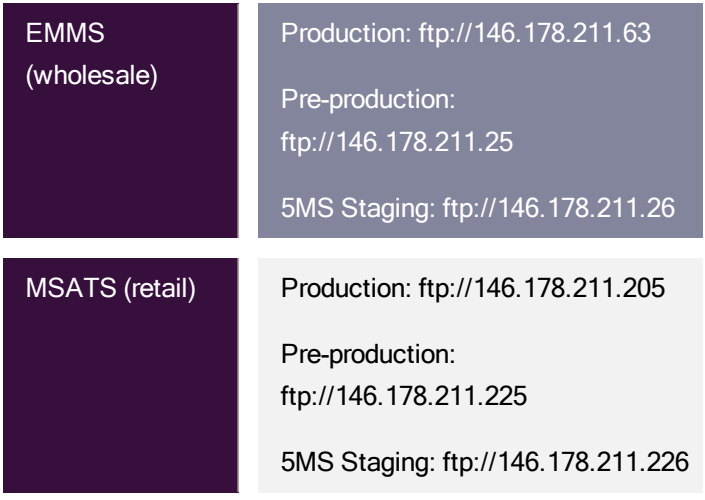

Table 3 [below](#page-16-0) describes specific mappings, with <participant ID> being your company's Participant ID.

<span id="page-16-0"></span>Table 3 Specific mapping addresses

<span id="page-16-4"></span><span id="page-16-3"></span><span id="page-16-2"></span><span id="page-16-1"></span>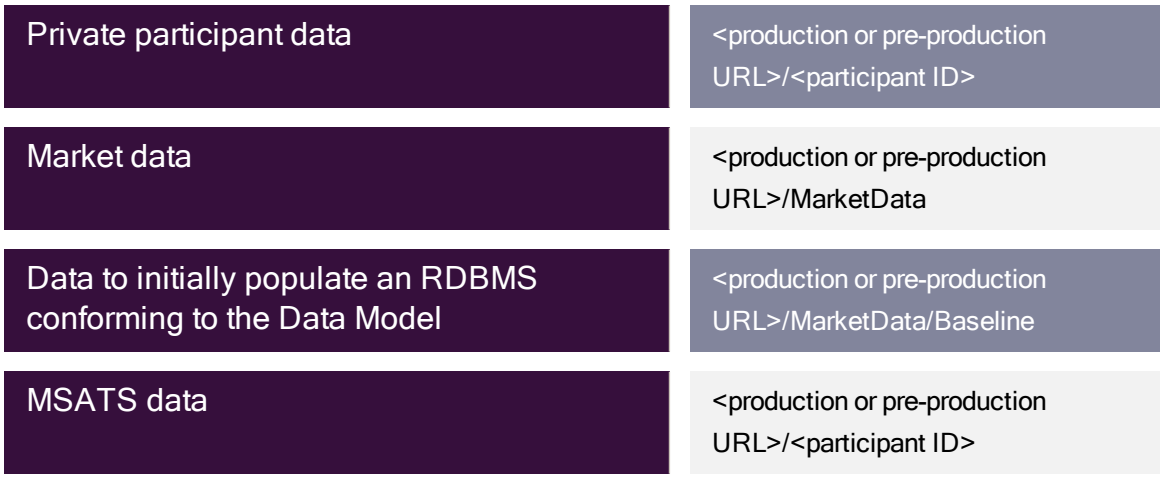

# <span id="page-17-0"></span>API Interfaces

Network connectivity [requirements](#page-19-0) [17](#page-19-0)

The e-Hub is AEMO's communication platform supporting exchange of information between participants and AEMO. The e-Hub is accessible over MarketNet and internet and includes:

- <span id="page-17-2"></span>• An API Web Portal for registration and as a resource for downloading Swagger files, see Figure 1 AEMO's e-Hub and Participant API Gateway.
- <span id="page-17-1"></span>• An API Gateway, see Figure 2 API Gateway.

Figure 1 AEMO's e-Hub and Participant API **Gateway** 

#### For more information, see Guide to e-Hub APIs.

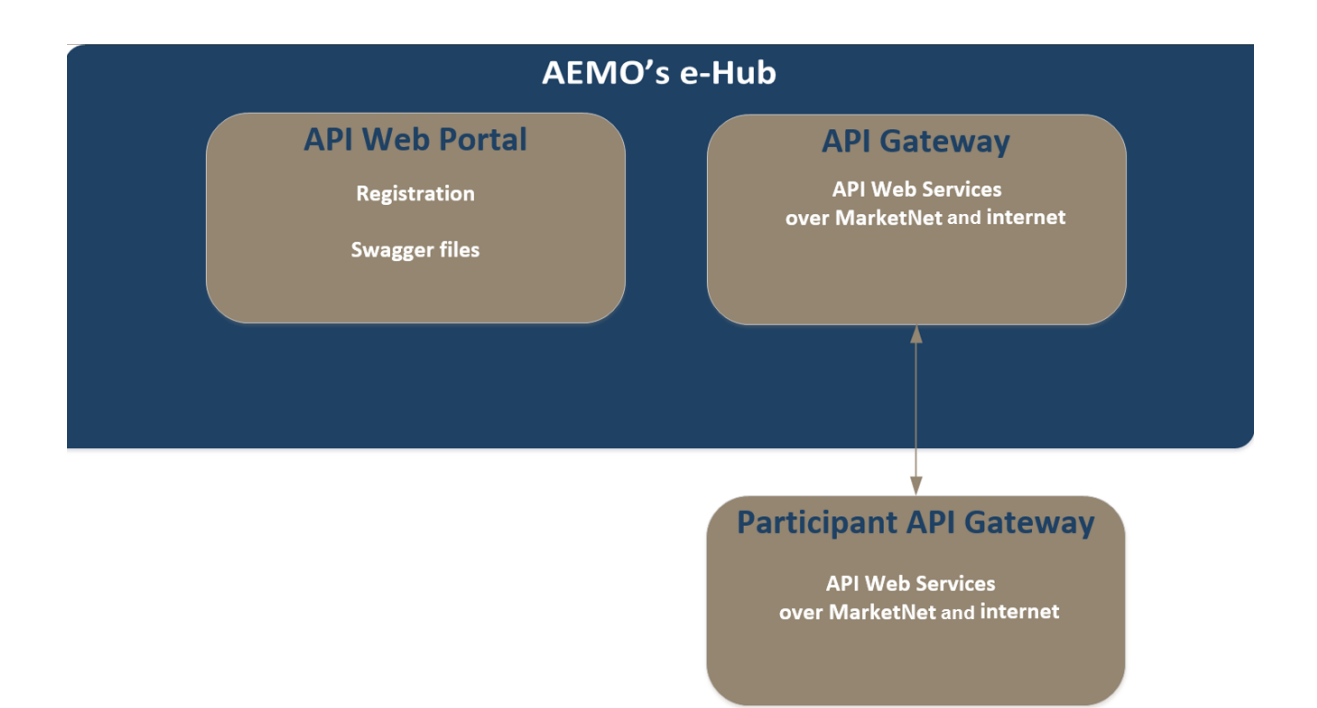

#### Figure 2 API Gateway

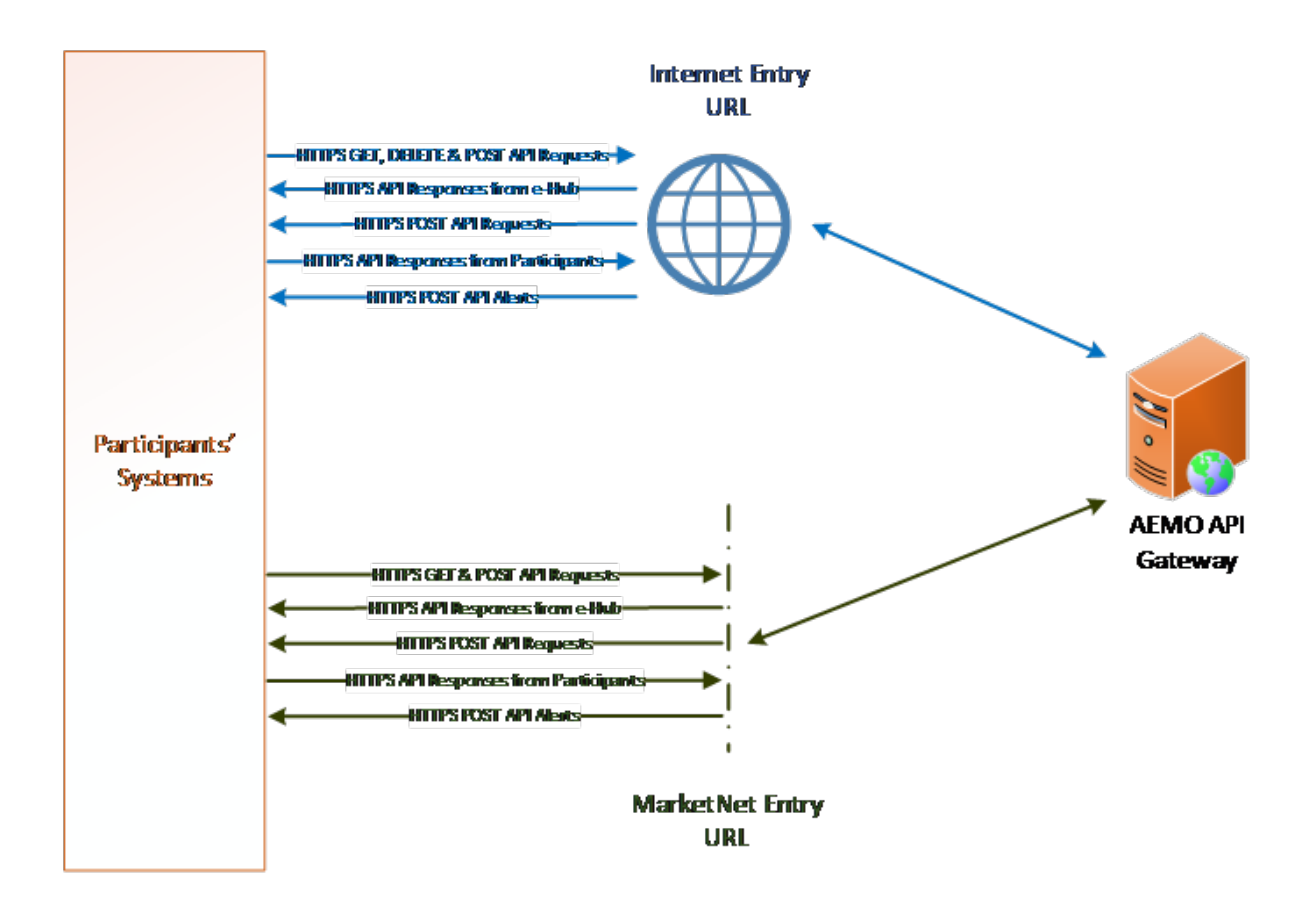

## <span id="page-19-0"></span>Network connectivity requirements

This section describes the connectivity requirements for public IP addresses for AEMO whitelisting. For details about API URLs and Endpoints, see API [Web](https://dev.preprod.aemo.com.au/) [Portal.](https://dev.preprod.aemo.com.au/)

Participants can use this information to provide the relevant IP address, URLs and ports to AEMO for whitelisting.

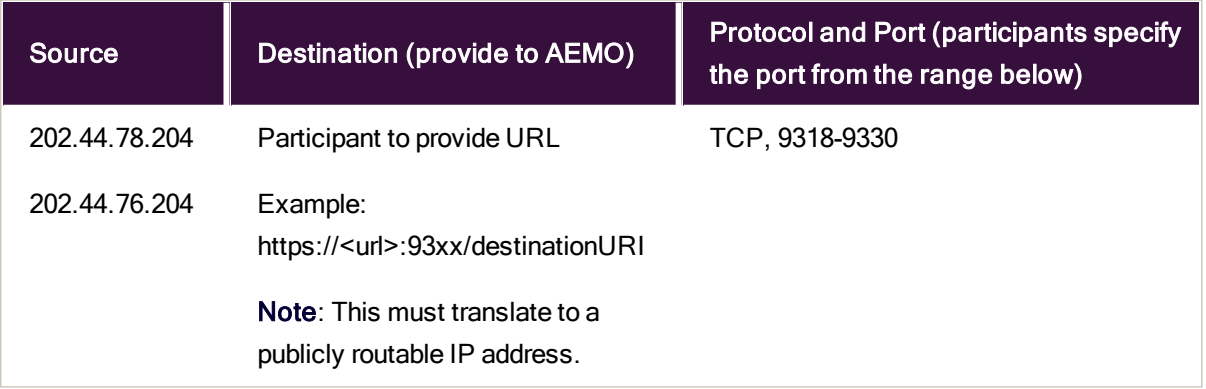

# <span id="page-20-0"></span>Needing Help

### <span id="page-20-1"></span>AEMO's support hub

IT assistance is requested through one of the following methods:

• Phone: 1300 AEMO 00 (1300 236 600)

For non-urgent issues, normal coverage is 8:00 AM to 6:00 PM on weekdays, Australian Eastern Standard Time (AEST).

• The Contact Us form on AEMO's website.

AEMO recommends participants call AEMO's support hub for all urgent issues, whether or not you have logged a call using the contact us form.

### Information to provide

Please provide the following information when requesting assistance from AEMO:

- Your contact details
- Company name
- Company ID
- System or application name
- Environment: production or pre-production
- Problem description
- Screenshots

For AEMO software-related issues please also provide:

- Participant ID (if Data Interchange (DI) problem)
- Version of software
- Properties or log files
- PDR Monitor support dump and DI instance name (if DI problem)

### <span id="page-21-0"></span>Feedback

Your feedback is important and helps us improve our services and products. To suggest improvements, please contact AEMO's support hub.

# <span id="page-22-0"></span>Rules and Procedure Terms

You can find the following terms defined in the relevant [Energy](https://www.aemc.gov.au/regulation/regulation-3) rules and procedures.

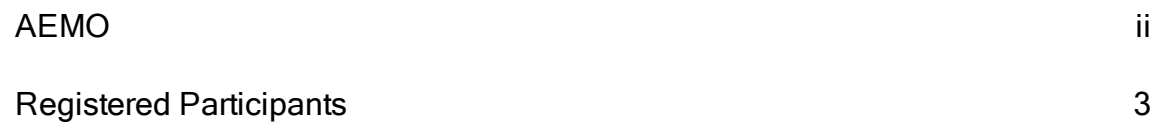

# <span id="page-23-0"></span>Industry terminology

This glossary lists common terms, acronyms, abbreviations, and measurements used in Australia's energy industry. For rules terms, see the relevant industry rules on the AEMC [website](https://www.aemc.gov.au/) > [Energy](https://www.aemc.gov.au/regulation/regulation-3) rules.

#### A

#### AEMC

Australian Energy Market Commission

#### AEMO

Australian Energy Market Operator

#### AEMO Communication

An email from AEMO to a distribution list of Registered Participant contacts broadcasting NEM-related information.

#### AES

Advanced Encryption Standard

#### AEST

Australian Eastern Standard Time

#### API

Application Programming Interface; a set of clearly defined methods of communication between various software components.

#### API Gateway

Used to push or pull messages from the B2B e-Hub queue using RESTful APIs.

#### API Protocol

A B2B e-Hub delivery method.

#### B

#### BB

Bulletin Board

#### C

#### csv

Comma Separated Values; a file format for data using commas as delimiters.

#### D

#### DUID

Intermittent Generation Unit ID

#### DWGM

Declared Wholesale Gas Market (Victoria)

#### E

#### EMMS

Wholesale Electricity Market Management System; software, hardware, network and related processes to implement the wholesale energy market.

#### F

#### FTP

File transfer protocol

#### FTP Gateway

Uses the MSATS Hokey-Pokey protocol to deliver B2B communications.

#### FTP Protocol

A B2B e-Hub and EMMS delivery method.

#### G

#### GBB

Gas Bulletin Board

#### **GSH**

Gas Supply Hub

#### H

#### **HTTPS**

Hypertext Transfer Protocol Secure, adds the security capabilities of SSL to standard HTTP communications.

I

#### Implementation date

Usually one business day before the effective registration date of a registration change. Upon special request, AEMO may agree to implementation two business days before the effective registration date, given sufficient notice time to comply with the Rules and Change Management Procedures.

#### IPWAN

Internet protocol wide area network

L

#### LAN

Local area network

M

#### **MarketNet**

AEMO's private network available to participants having a participant ID

#### **MCL**

Maximum Credit Limit

#### **MSATS**

Retail Market Settlement and Transfer Solution

#### **MSUG**

Market Systems User Group

#### **MTPASA**

Medium-term Projected Assessment of System Adequacy; 2 years worth of data.

#### MW

Megawatt

#### MyTerm

#### N

NEL National Electricity Law

NEM National Electricity Market

#### NER

National Electricity Rules

#### **NGERAC**

National Gas Emergency Response Advisory Committee

#### **NGR**

National Gas Rules

#### NMI

[electricity] National Metering Identifier

#### P

#### **PA**

participant administrator

#### Participant file server

The publishing point from AEMO systems to participant systems. Each participant is allocated an account and access to private and public areas. Participants are responsible for interfacing with the participant file server.

#### Participant ID

Registered participant identifier; A company can have more than one Participant ID.

#### Participant User

An end-user, using AEMO's participant energy market systems to view and retrieve information on behalf of a participant ID. The participant users access rights are created and maintained by the participant ID's Participant Administrator.

#### Participant user ID

The user ID you used to login to the system.

#### **PCO**

Participant current outstandings

#### Pending

One of the status points of a Change Request.

#### Pending Validation

One of the status points of a Change Request.

#### Physical Inventory

A physical count of Unmetered Devices.

#### PM

Prudential Margin

#### POE

Probability of exceedence

#### POP

Point of presence (in network)

#### Pre-production

AEMO's test system available to participants

#### **Production**

AEMO's live system

#### R

#### Registrable capacities

Registered participant categories, such as customer, generator, network service provider, trader, reallocator, special participants, market participant, and intending participants.

#### RRP

Region reference price

#### RSF

Regional scaling factor

#### Rules

National Electricity or Gas Rules (NER or NGR)

#### S

#### **SCADA**

Supervisory Control and Data Acquisition

#### **SGA**

Small Generation Aggregator

#### **SSL**

Secure Socket Layer, a protocol for encrypting information over the internet.

#### **STTM**

Gas short term trading market

#### T

#### T & Cs

Terms and conditions

#### TI

Trading Interval

#### U

#### URM

User Rights Management; see the Guide to URM on AEMO's website

#### V

#### VPN

Virtual Private Network

#### Z

#### ZIP

The file compression format used for exchanging data with AEMO.

# <span id="page-30-0"></span>Index

#### A

About the web portal [4](#page-6-1)

AEMO web-based URLs [8](#page-10-1)

API Gateway [15](#page-17-1)

API Web Portal [15](#page-17-2)

#### E

Electricity or Gas Data Models [12](#page-14-0)

EMMS data to initially populate RDBMS conforming to MMS Data Model [14](#page-16-1)

#### F

Feedback [19](#page-21-0)

File-based interface addresses [13](#page-15-2)

File-based interface URLs [13](#page-15-0)

File Servers [10](#page-12-0)

#### M

Market data [14](#page-16-2)

MSATS data [14](#page-16-3)

#### P

Participant file server folders [11](#page-13-0)

Private participant data [14](#page-16-4)

#### R

Recommended method for large amounts of data [12](#page-14-1)

RulesTerms [20](#page-22-0)

#### S

Setting up Data Interchange [12](#page-14-2)

Simplest access method [12](#page-14-3)

Standard DI setup [13](#page-15-1)

#### W

Web-based interface URLs [8](#page-10-0)

Web portal requirements [6](#page-8-1)

Web Portals [4](#page-6-0)